# Tema 2 Основы языка программирования С++

 $\circ$ 

© 2021, Artem

## Структура программы на языке  $C++$

В состав программы входят:

- директивы препроцессора
- операторы (инструкции)
- комментарии

```
// программа вводит с консоли число
// и выводит его на консоль
#include <iostream>
using namespace std;
int \text{ main}()\mathbf{\mathbf{f}}int a;
   cout << "input number\n";
   \sin \gg a;
   cout << "number = " << a << "\n";
   return 0;
```
}

// программа вводит с консоли число // и выводит его на консоль #include <iostream> комментарий using namespace std;  $int \text{ main}()$  $\overline{\mathbf{f}}$  $int a$ cout  $\lt\lt$  "input number\n";  $\sin \gg a$ ; cout << "number = " << a << "\n"; return 0;

// программа вводит с консоли число // и выводит его на консоль директива #include <iostream> == препроцессора using namespace std;  $int \text{ main}()$  $\mathbf{\mathbf{f}}$  $int a$ cout << "input number\n";  $\sin \gg a$ ; cout << "number = " << a << "\n"; return 0;

// программа вводит с консоли число // и выводит его на консоль оператор #include <iostream> ПОДКЛЮЧЕНИЯ пространства using namespace std; имён  $int \text{ main}()$  $\mathbf{\mathbf{f}}$  $int a;$ cout << "input number\n";  $\sin \gg a$ ; cout << "number = " << a << "\n";

return 0;

// программа вводит с консоли число // и выводит его на консоль определение #include <iostream> функции main using namespace std;  $int \text{ main}()$  $\mathbf{\mathbf{f}}$ int  $a$ ; cout << "input number\n";  $\sin \gg a$ ; cout << "number = " << a << "\n"; return 0;

// программа вводит с консоли число // и выводит его на консоль #include <iostream> using namespace std;  $int \text{ main}()$ начало блока

```
int a;
cout << "input number\n";
\sin \gg a;
cout << "number = " << a << "\n";
return 0;
```
}

// программа вводит с консоли число // и выводит его на консоль #include <iostream> using namespace std;  $int \text{ main}()$  $\mathbf{\mathbf{f}}$ определение int  $a:$ переменной а cout << "input number\n";  $\sin \gg a$ ; cout << "number = " << a << "\n"; return 0;

**// программа вводит с консоли число // и выводит его на консоль #include <iostream> using namespace std; int main() { int a; cout << "input number\n"; cin >> a; cout << "number = " << a << "\n"; return 0;** Вывод текста в **NOTOK COUT** 

**}**

// программа вводит с консоли число // и выводит его на консоль #include <iostream> using namespace std;  $int \text{ main}()$  $\mathbf{\mathbf{f}}$ int a; cout << "input number\n"; Ввод данных в cin  $\gg$  a; переменную а cout << "number = " << a << "\n"; return 0;

**}**

**// программа вводит с консоли число // и выводит его на консоль #include <iostream> using namespace std; int main() { int a; cout << "input number\n"; cin >> a;** cout  $\ll$  "number = "  $\ll$  a  $\ll$  "\n"; **return 0;** BHBOA B NOTOK cout

```
// программа вводит с консоли число
// и выводит его на консоль
#include <iostream>
using namespace std;
int \text{ main}()\mathbf{\mathbf{f}}int a;
   cout << "input number\n";
   \sin \gg a;
   cout << "number = " << a << "\n";
   return 0 :=завершение
                                         функции и
                                          возврат
                                         результата
```

```
// программа вводит с консоли число
// и выводит его на консоль
#include <iostream>
using namespace std;
int \text{ main}()\mathbf{\mathbf{f}}int a;
   cout << "input number\n";
   \sin \gg a;
   cout << "number = " << a << "\n";
   return 0;
                                      конец блока
```
## Целочисленные типы данных C++

- **int** (целый, его размер определяется компилятором, обычно 2 или 4 байта);
- **char** (символьный, как правило, 1 байт);
- **wchar\_t** (предназначен для хранения набора символов, для которых недостаточно 1 байта, например, для кодировки Unicode. Как правило, занимает 2 байта);
- **bool** (предназначен для хранения логических величин, 0 интерпретируется как false, а любое ненулевое значение – как true. при преобразовании из типа **bool** к другому значение true переводится в 1);

Кроме того, можно указывать спецификаторы типа, которые уточняют внутреннее представление и диапазон значений типа:

- ⚫ **short**;
- long;
- **long long**;
- ⚫ **signed**;
- ⚫ **unsigned**.

#### Другие стандартные типы данных  $C++$

- float (числа с плавающей точкой длиной 4 байта);
- double (числа с плавающей точкой длиной 8 байт);
- long double (числа с плавающей точкой длиной 10 байт);
- void (т.н. "пустой" тип, используется для определения функций, которые не возвращают значений или не имеют аргументов, обозначения абстрактных указателей и для некоторых других целей).

## Самоопределённые константы (литералы)

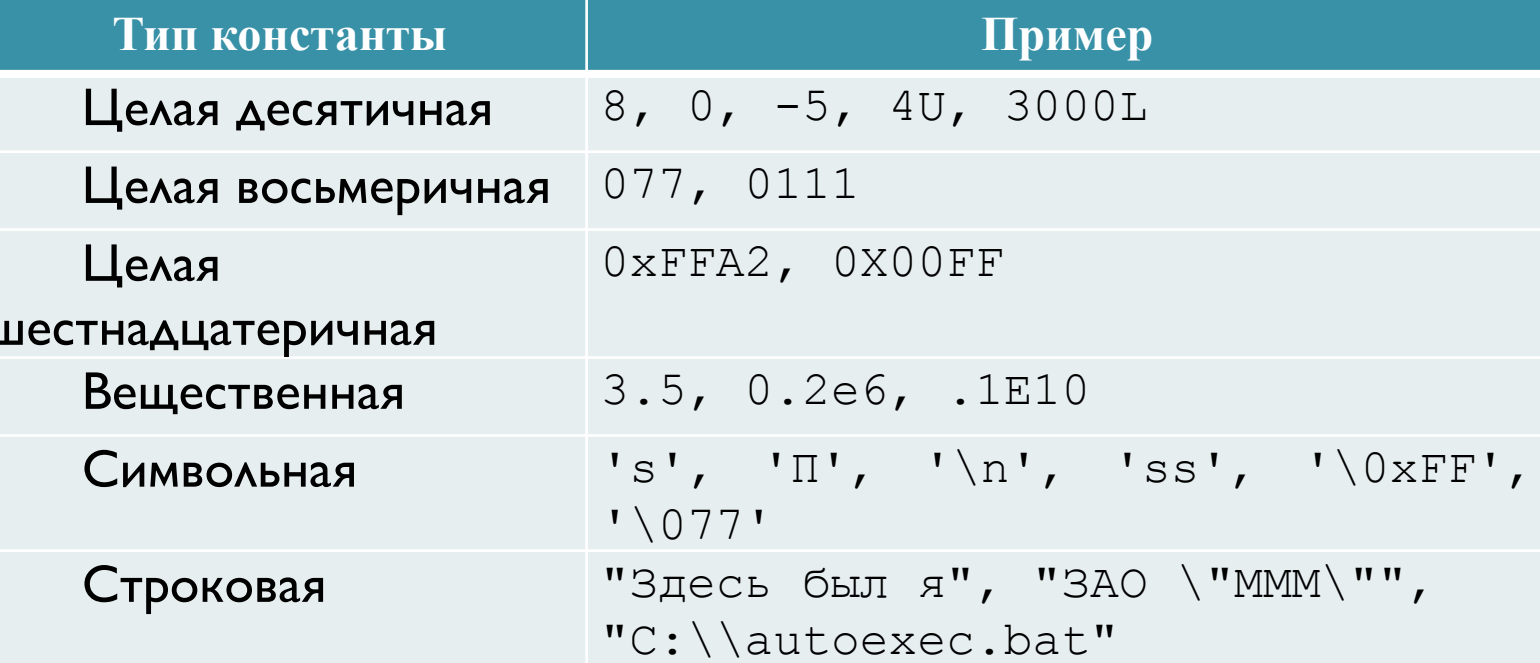

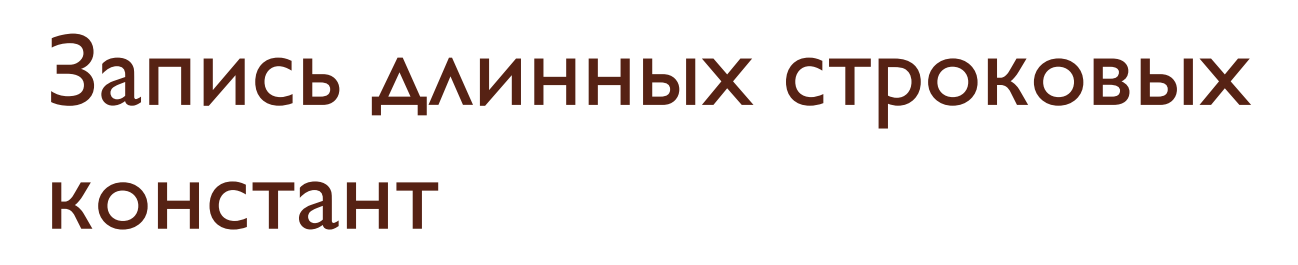

"Эта строковая константа размещена \\_ на нескольких строках \ программы"

Красным цветом обозначен невидимый пробел!

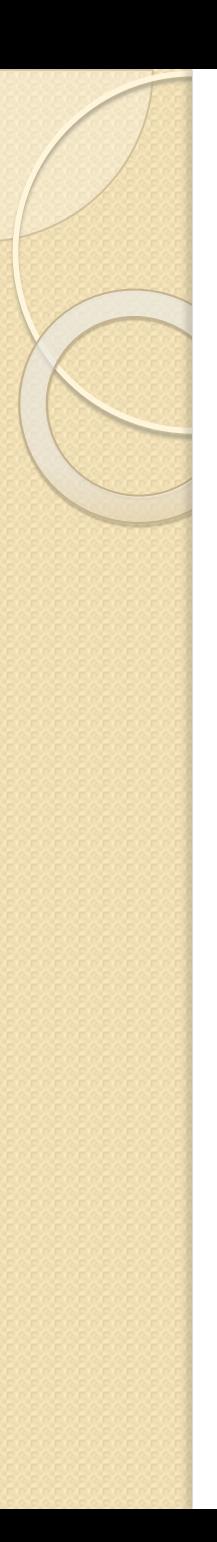

#### Переменные

Переменная – это именованная область памяти, в которой хранятся данные определенного типа. Оператор описания переменной в общем случае выглядит так:

 $[$ класспамяти $]$  [const] тип  $\{$ имя [инициализатор] $\}$ ...;

Класс памяти может быть задан с помощью слов **auto**, extern, **static**  $\wedge\wedge\wedge$  **register**.

Модификатор **const** позволяет задать именованные константы времени выполнения.

Инициализатор позволяет присвоить начальное значение переменной (и обязателен при описании константы). Его можно записать в двух формах:

 $=$   $3HayehMe$ 

**NAM** 

(значение)

Значение выражения в инициализаторе должно быть вычислимо в процессе компиляции!

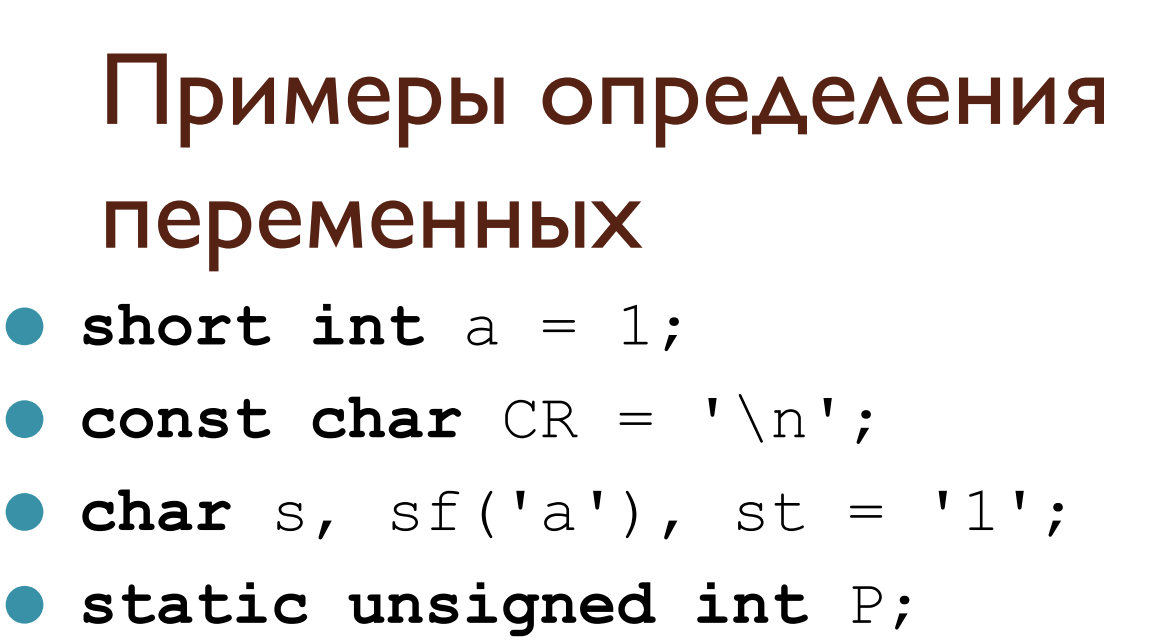

## Область действия идентификатора

Область действия переменной (а в общем случае – любого идентификатора) – это часть программы, в КОТОРОЙ ЕГО МОЖНО ИСПОЛЬЗОВАТЬ.

Переменная, описанная внутри блока, считается локальной. Область ее действия – от точки описания до конца блока, включая вложенные блоки.

Переменные, описанные вне блоков, являются глобальными, их область действия – до конца файла.

Переменные, описанные в операторе for, действуют до конца этого оператора.

#### Область видимости переменной

Область видимости чаще всего совпадает с областью действия, однако если во вложенном блоке описана переменная с уже существующим именем, то это делает невидимой внешнюю переменную. Тем не менее, к плобальной невидимой переменной можно обратиться с использованием операции :: (расширение области видимости).

## Время жизни переменной

Время жизни переменной определяет, как долго сохраняется ее значение. Значение локальных переменных теряются при выходе из блока, в котором они описаны, если только эти переменные не были описаны с классом памяти static. Напротив, время жизни глобальных переменных и переменных с классом памяти **static** – постоянное.

## Объявление и определение переменных (примеры)

```
int a;
int \text{ main}() {
 int b;extern int x; //объявление, но не определение!
a = 1; // обращение к глобальной переменной
 float a; // а теперь она становится невидимой
a = 2.5; // обращение к локальной переменной
 : a = 4; // обращение к глобальной переменной
// за счет расширения области видимости
return 0;
```
int  $x = 4$ ; // а вот теперь х определена!

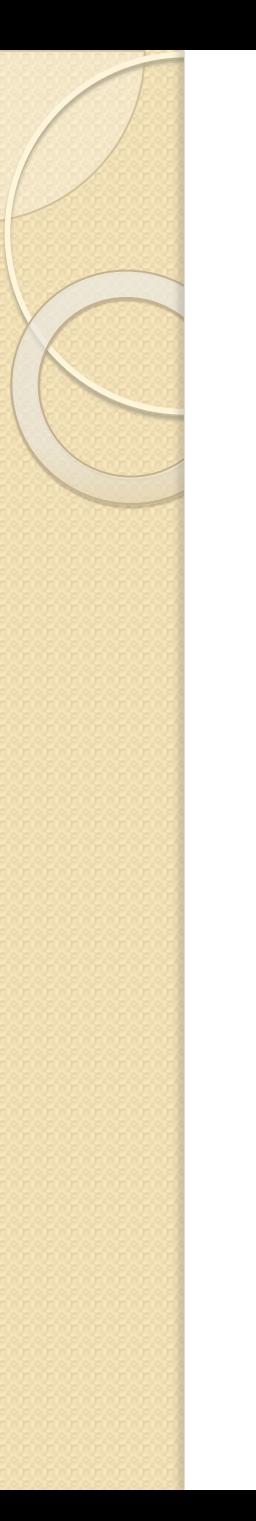

## Операции

- Операции содержат знак операции (иногда слово) и операнды.
- Результат вычисления операции может быть использован далее при вычислении выражений.
- Некоторые операции изменяют значение одного из операндов (в дальнейшем такие операнды обозначены красным)

# Арифметические операции

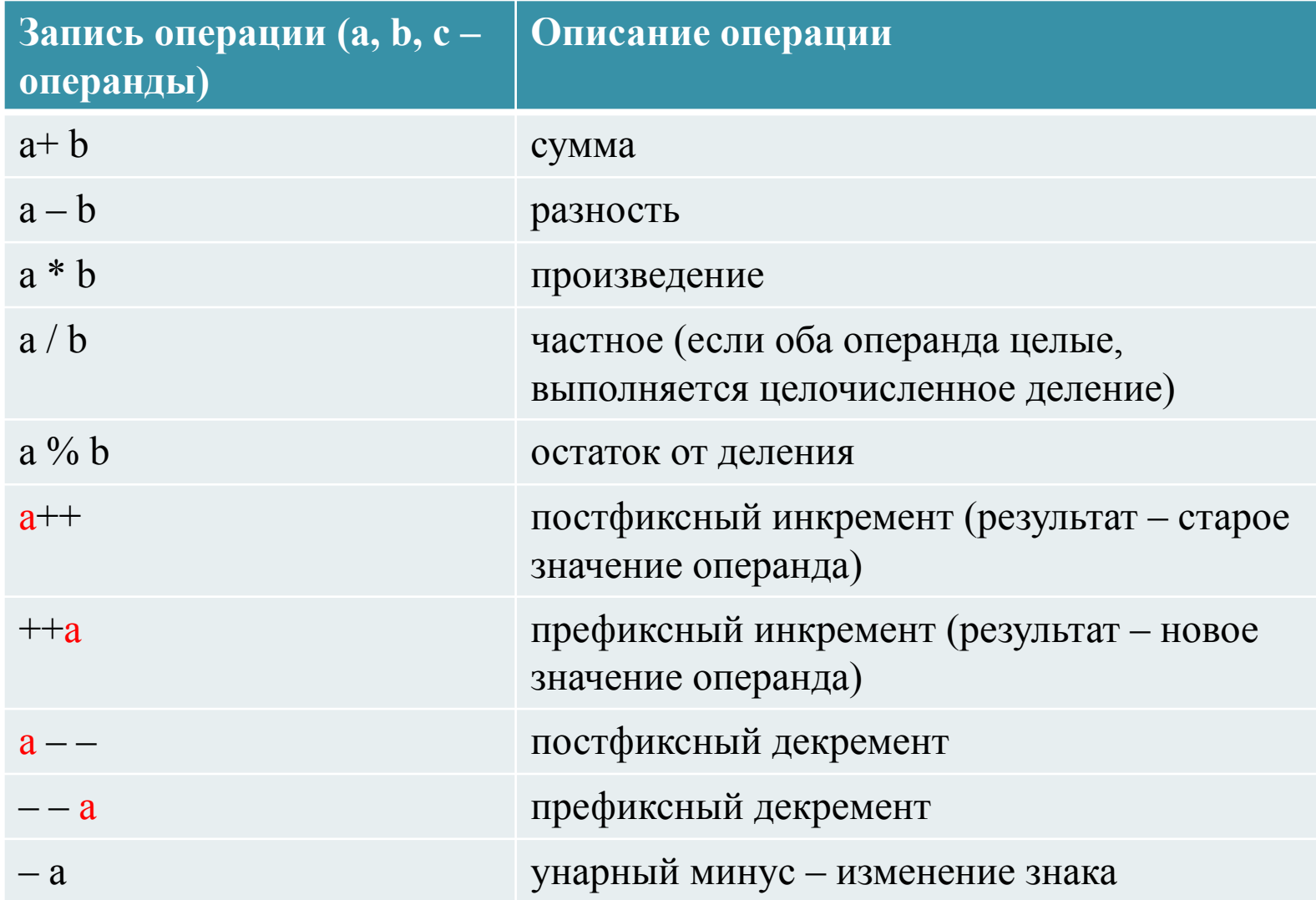

#### Присваивание и связанные с ним

#### операции

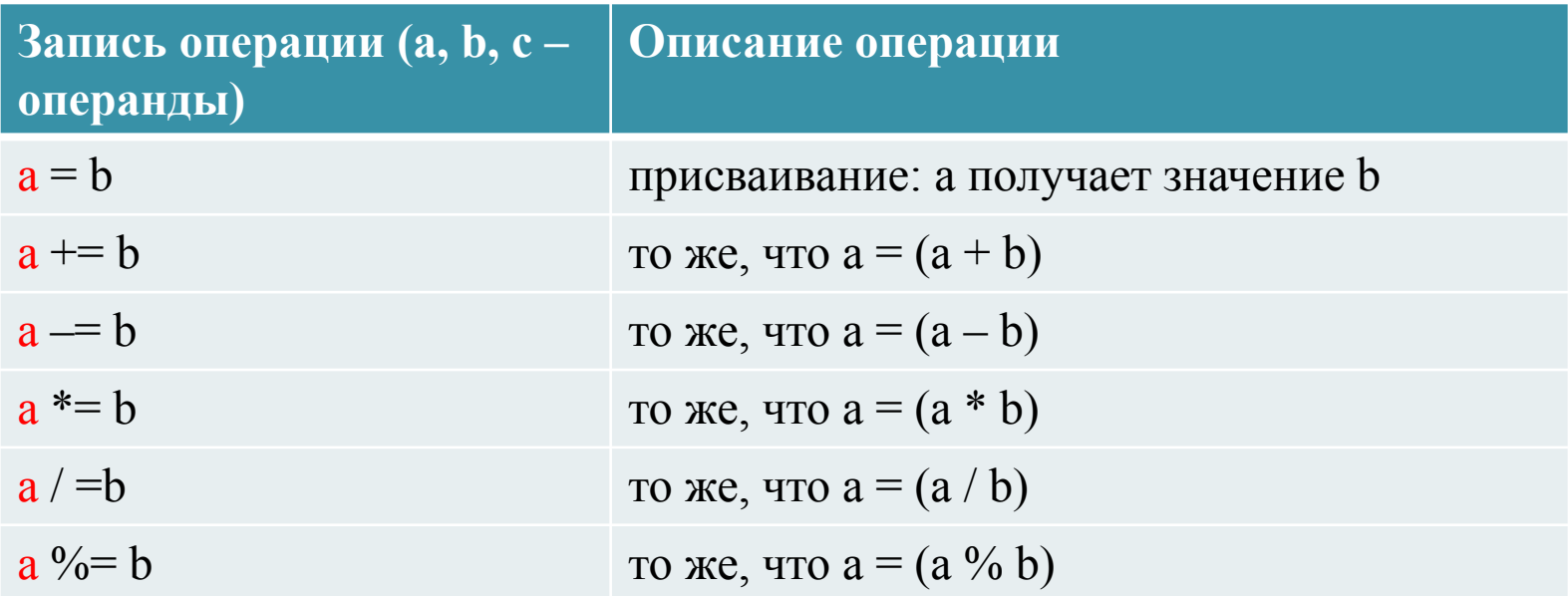

## Операции сравнения

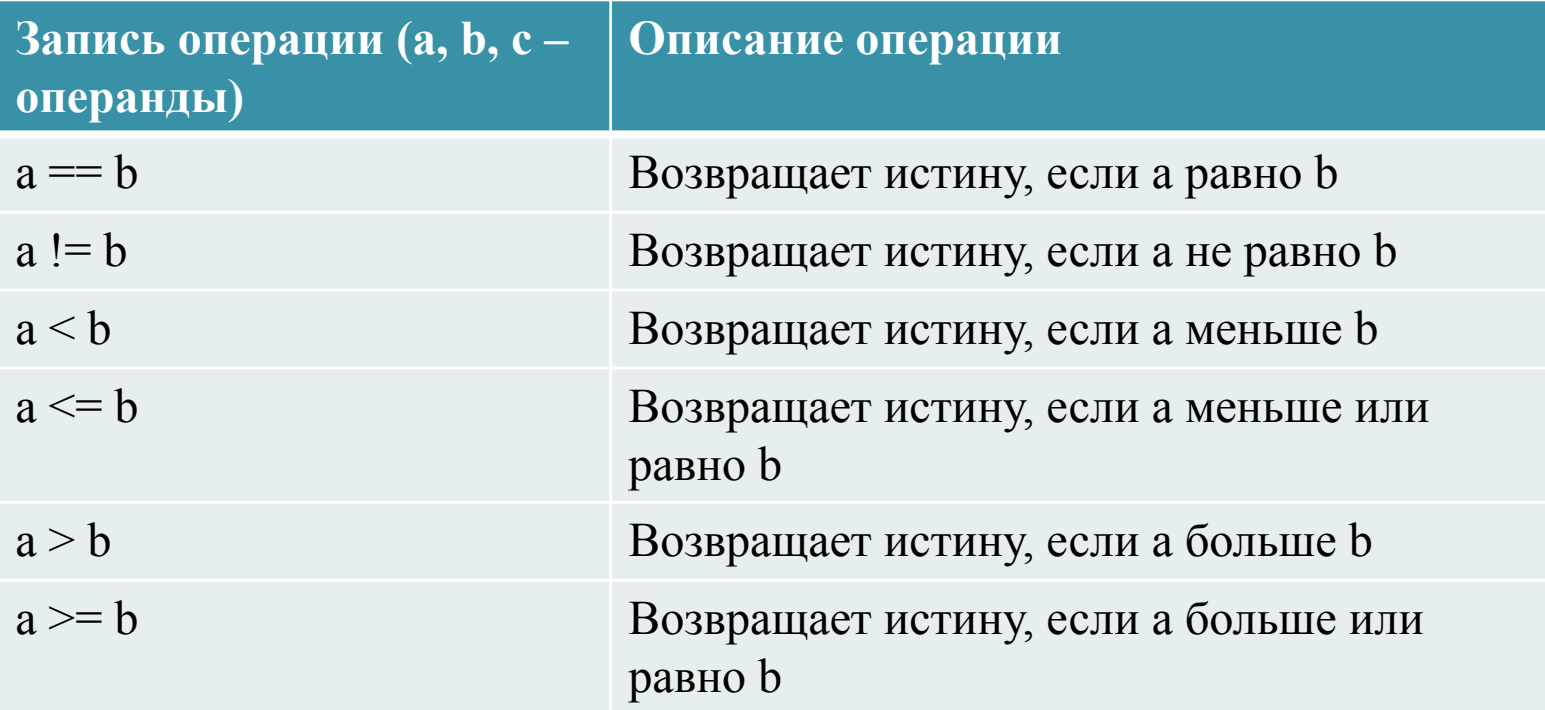

## Таблицы истинности для логических операций

- Отрицание
- $\bullet$  « $M$ » (and)
- $\bullet$  «Или» (or)

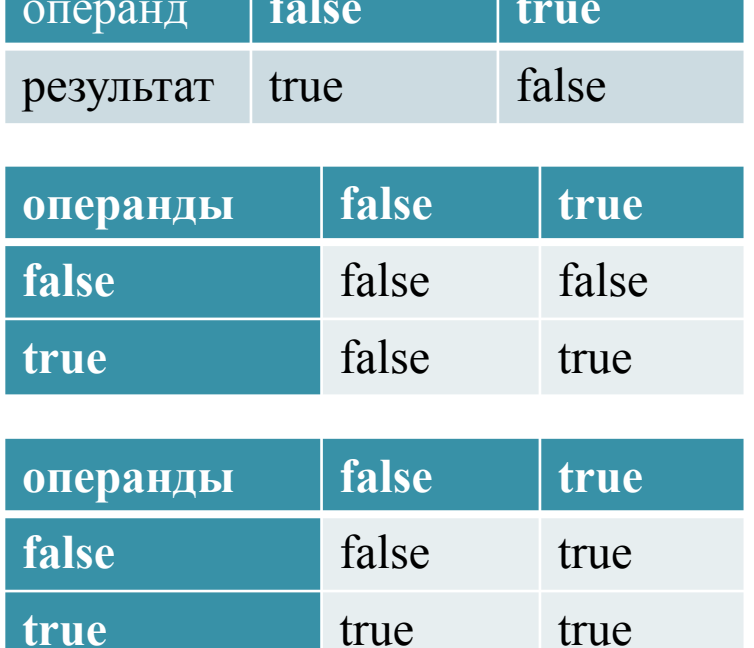

• Исключающее «или» (xor)

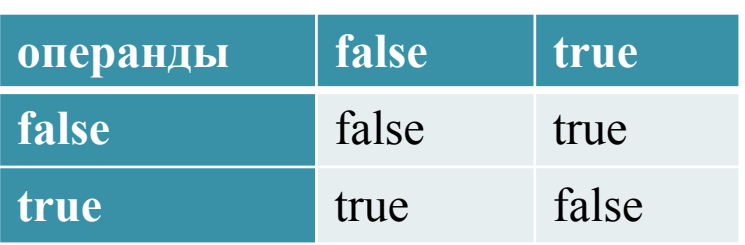

## Логические и побитовые

#### операции

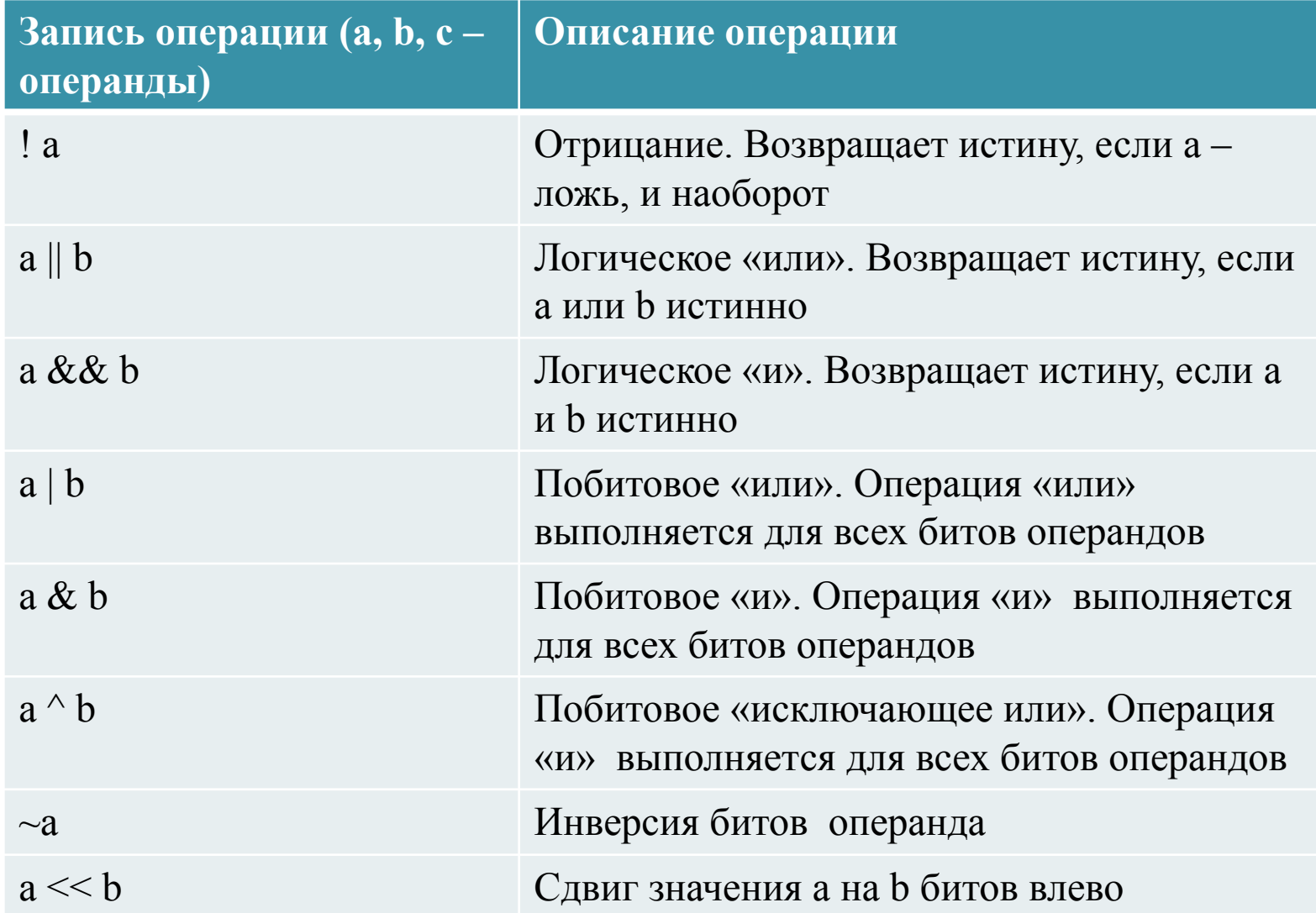

## Другие операции

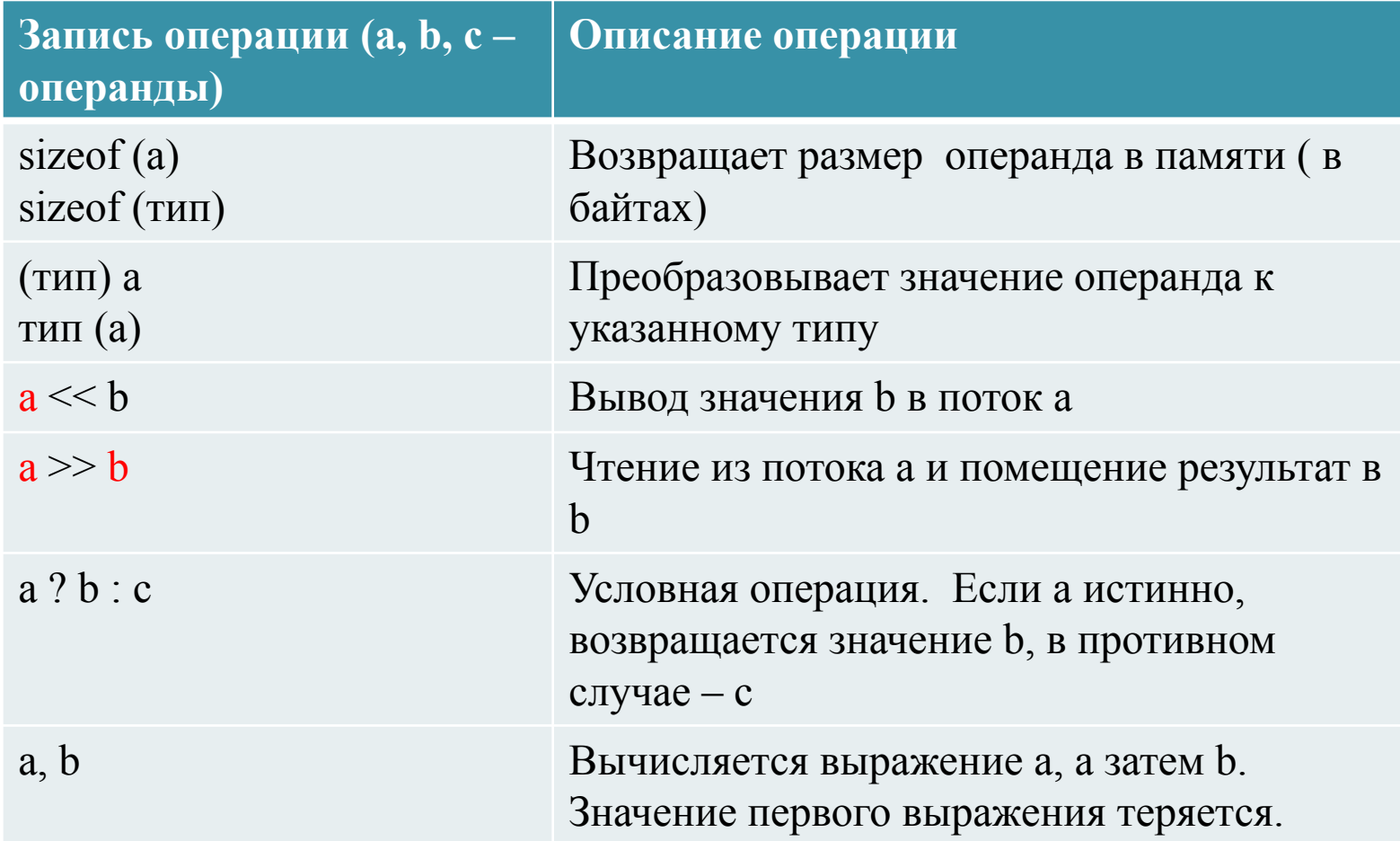

#### L-value выражения

Если операция изменяет значение одного из своих операндов, то не всякое выражение может служить изменяемым операндом таких операций. На этом месте должна стоять конструкция, однозначно адресующая некоторый участок памяти, значение которой можно изменить (например, имя переменной). Подобного рода выражения получили название L-выражений (L-values).

Результаты операций присваивания и префиксного инкремента (декремента) являются L-values, других рассмотренных операций - не являются.

## Неполное вычисление логических выражений

Логические операции выполняются слева направо. Если значения первого операнда достаточно, чтобы определить результат операции, второй операнд не ВЫЧИСЛЯ ОТСЯ.

Пример:

 $a=0$ ,  $b=4$ ;

В выражении (a>0) && (b==4) будет вычислена ТОЛЬКО ЛЕВАЯ ЧАСТЬ.

Выражение  $(b==4)$  & &  $(a>0)$  будет вычислено ПОЛНОСТЬЮ.

## Преобразование типов

- В выражение могут входить операнды различных типов. Если операнды имеют одинаковый тип, то результат операции будет иметь тот же тип. Если операнды разного типа, перед вычислениями ЗВТОМАТИЧЕСКИ ВЫПОЛНЯЮТСЯ НЕЯВНЫЕ преобразования типов. Обычно короткие типы приводятся к более длинным (upcast), что обеспечивает сохранение значимости и точности:
- (  $char$ , short )  $\rightarrow$  int  $\rightarrow$  long  $\rightarrow$  long long -> float -> double -> long double

### Сужающие преобразования типов

Однако в выражениях с операцией присваивания встречается и обратный вариант, когда более "объемный" тип присваивается менее "объемному", например, float в int (downcast). Подобные преобразования связаны с потерей информации (дробная часть отбрасывается), поэтому называются сужающими приведениями (преобразованиями). Компилятор предупреждает о таких операциях.

Пример:

…

int a; float b;

a=b; // компилятор выдаст предупреждение! a=floor(b) // теперь предупреждения нет!

# Операторы С++

#### • Оператор-выражение

выражение;

}

• Оператор проверки условия if (выражение) оператор1; [else оператор2;] • Оператор switch switch (целое выражение) { case константное\_выражение\_1: операторы\_1;

 $[case$  константное выражение 2: операторы 2;] ... [default: операторы ;]

## Пример работы оператора switch

```
\#include \langleiostream>
using namespace std;
int main() {
  int a, b, res; char op;
  cout \lt\lt "\nВведите 1й операнд : "; cin >> a;
  cout << "\nBBeAUTE 3HAK: "; cin >> op;
  cout \lt\lt "\nBBeAUTE 2й операнд : "; cin >> b;
  bool f = true;
  switch (op) { }case '+': res = a + b; break;
    case '-': res = a - b; break;
    case 1*!: res = a * b; break;
    case '/': res = a / b; break;
    default : \text{count} \ll \text{N} hHensbecthas операция";
        f = false\left\{ \right.if (f)Cout \lt\lt "\nPesynbrar : " \lt\lt res;
\}
```
# Операторы цикла С++

#### ● Цикл с предусловием

while (выражение) оператор;

#### • Цикл с постусловием

do оператор while (выражение);

#### • Оператор for

for (выражение1; выражение2; выражение3) оператор;

- выражение вычисляется один раз перед входом в цикл;
- выражение2 вычисляется перед каждой итерацией; если оно ЛОЖНО, ВЫХОДИМ ИЗ ЦИКЛА;
- выражение3 вычисляется после выполнения каждой итерации

#### I Іример использования цикла for

int  $M[100]$ , t, i, j; // ввод массива for  $(i = 0, j = 99; i < j; i++)$ ,  $j--$ ) {  $t = M[i];$  $M[i] = M[j];$  $M[j] = t;$  $\left\{ \right.$ 

#### Операторы передачи управления

- В С++ есть пять операторов, изменяющих естественный порядок выполнения вычислений:
- оператор выхода из цикла и переключателя **break**;
- оператор перехода к следующей итерации цикла **continue**;
- оператор возврата из функции return;
- ⚫ ǹǺǰǻǫǽǹǻ ǬǰDzǾǼǶǹǭǸǹǮǹ ǺǰǻǰȀǹǯǫ **goto**;
- оператор генерации исключения throw.